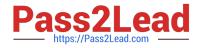

# SITECORE-10-NET-DEVELOPER Q&As

### Sitecore 10 .NET Developer

# Pass Sitecore SITECORE-10-NET-DEVELOPER Exam with 100% Guarantee

Free Download Real Questions & Answers **PDF** and **VCE** file from:

https://www.pass2lead.com/sitecore-10-net-developer.html

## 100% Passing Guarantee 100% Money Back Assurance

Following Questions and Answers are all new published by Sitecore Official Exam Center

Instant Download After Purchase

- 100% Money Back Guarantee
- 😳 365 Days Free Update
- 800,000+ Satisfied Customers

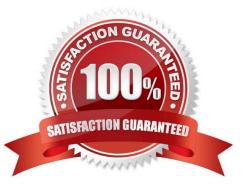

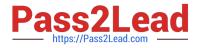

#### **QUESTION 1**

In a non-SXA website, you have created a layout definition item and want to designate the layout as part of the presentation details. According to Sitecore best practices, whereshould you set presentation details?

- A. Standard values
- B. On the individual items
- C. Rendering parameters
- D. Standard template

Correct Answer: A

#### **QUESTION 2**

Which of the following is considered a complex field and should not be rendered using the Html.Sitecore().Field() method when developing with Sitecore MVC?

- A. Number
- B. Image
- C. Check box
- D. Single-line text
- Correct Answer: C

#### **QUESTION 3**

When creating your containerized Sitecore environment with Docker, for the ease of launching the containers, which two files are recommended? (Choose two.)

- A. clean.ps1
- B. docker-compose.yml
- C. compose.yml
- D. .env
- E. docker.exe

Correct Answer: BD

#### **QUESTION 4**

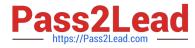

Which statement best describes the purpose of the Sitecore Container Registry (SCR)?

- A. The SCR provides base container images for Sitecore environments for both production and development purposes.
- B. The SCR provides Sitecore-approved images submitted by the Sitecore MVP community.
- C. The SCR only provides base container images for Sitecore environments for development purposes only.
- D. The SCR only provides base container images for add-on modules, such as SXA, JSS, and SPE.

Correct Answer: A

#### **QUESTION 5**

You have configured a new role for graphic designers at your company. How would you add multiple existing users to the role?

A. Go to the Security Editor and use the Assign tool to assign users to the role.

B. Go to the Role Manager and click New to add users to the selected role.

C. Go to the Role Manager and use the Members tool to add users as members of the role.

D. Go to the User Manager and click New to add the selected users to the desired role.

Correct Answer: C

#### **QUESTION 6**

When you want to refer to a specific placeholder in the presentation details, which identifier do you use?

- A. Placeholder ID
- B. Key ID
- C. Placeholder Key
- D. ItemKey

Correct Answer: C

#### **QUESTION 7**

While developing using Sitecore MVC, you modify a file in your Visual Studio project outside of the webroot folder. What can you do to see the changes within the Sitecore installation?

- A. Publish the file using the Sitecore Rocks Publish file command.
- B. Copy the file to the webroot using Visual Studio\\'s Publish command.
- C. Use the Sitecore Global Publish to publish everything.

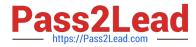

D. Publish the entire site when you are in the Content Editor.

Correct Answer: B

#### **QUESTION 8**

How would you debug the Sitecore Content Delivery role that isrunning on containers?

- A. Attach to the w3wp.exe process of the container from your IDE.
- B. Open the container logs in Docker Desktop and review for errors.
- C. Right-click the container in Docker Desktop and select Debug.
- D. Stop the container and run adebug command from PowerShell.

Correct Answer: B

#### **QUESTION 9**

If the path of a specific module file is not set in the sitecore.json file, what will happen when you run standard serialization commands?

A. When you run push or pull serialization commands, the tool will search for your module to access the includes.

B. You will receive a warning advising you some modules are not included and ask if you wish to include them in the serialization attempt.

C. The paths and related items included in the module will not be serialized when you run a push or pull command.

D. Only selected items in the specific module will be serialized, but it will not include all of them.

Correct Answer: C

#### **QUESTION 10**

Sitecore utilizes several databases with various purposes. What data is stored in the Master database?

- A. Configuration information about the Sitecore user interfaces
- B. Only the latest versions of items that have been published
- C. .NET membership and security authorization tables
- D. All versions of all the content, including unpublished content

Correct Answer: D

#### SITECORE-10-NET-

#### SITECORE-10-NET-

#### SITECORE-10-NET-

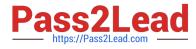

DEVELOPER VCE Dumps DEVELOPER Practice Test DEVELOPER Study Guide